## АВТОНОМНАЯ НЕКОММЕРЧЕСКАЯ ОРГАНИЗАЦИЯ ОБЩЕОБРАЗОВАТЕЛЬНАЯ ЧАСТНАЯ ШКОЛА «УСПЕХ»

Принято

на пелагогическом совете  $_{\text{OT}}$  « 10 » abrel cond 2022 г.

«УТВЕРЖДАЮ» Йиректор удстной щуолы «УСПЕХ» М.А.Руденко Приказ № 326 г «10 et 2022 г.

# РЕЖИМ ЗАНЯТИЙ ОБУЧАЮЩИХСЯ

#### 1. Обшие положения

1.1. Настоящий режим занятий обучающихся АНООЧШ «Успех» (далее школа) разработан в соответствии с Федеральным законом от 29.12.2012 «Об образовании в Российской  $\mathcal{N}$ <sup>0</sup> 273- $\Phi$ 3 Федерации». СанПиН 2.4.2.2821-10 «Санитарно-эпидемиологические требования к условиям в общеобразовательных обучения и организации учреждениях». постановлением Главного утвержденными санитарного врача РФ от 29.12.2010 № 189, Уставом школы.

1.2. Основные образовательные программы начального общего, основного общего, среднего общего образования реализуются в соответствии с утвержденным расписанием занятий.

1.3. Режим занятий определяет порядок организации образовательного процесса в течение установленной продолжительности учебного года в соответствии с санитарными нормами и правилами.

## 2. Учебный год

2.1. Учебный год в школе начинается 1 сентября и заканчивается с учебным основной общеобразовательной планом в соответствии программы соответствующего уровня образования. Если 1 сентября на выходной учебный год день, начинается в первый Приходится следующий за ним рабочий день.

2.2. Продолжительность учебного года для обучающихся уровней начального, основного общего образования составляет не менее 34 недель без учета государственной итоговой аттестации в 9-х, в 1-м классе - 33 недели.

2.4. Учебный год составляют учебные периоды: четверти или триместры. Количество четвертей в учебном году – 4, триместров – 3.

 $2.5.$ После окончания учебного периода следуют каникулы. Дополнительные каникулы предоставляются обучающимся 1го класса в середине третьей четверти.

2.6. Даты начала и окончания учебного года, продолжительность учебного года, четвертей (триместров), сроки и продолжительность каникул, сроки проведения промежуточных аттестаций, а также чередование учебной деятельности (урочной и внеурочной) и плановых перерывов при получении образования для отдыха и иных социальных целей (каникул) по календарным периодам учебного года устанавливаются в календарном образовательных обшего основных программ учебном графике образования соответствующего уровня.

#### 3. Режим занятий

3.1. Обучение в школе ведется: по пятидневной учебной неделе в 1-9х классах.

3.2. Продолжительность урока (академический час) во 2-9-х классах составляет 45 мин. Продолжительность уроков  $B$  1- $M$ классе устанавливается с применением ступенчатого метода наращивания учебной нагрузки и составляет:

 $-35$  мин в сентябре – декабре (для 1x классов)

 $-45$  мин в январе – мае.

3.3. Учебные занятия в школе организованы в две смены. Начало уроков 8 ч 00 мин.

3.4. После каждого урока обучающимся предоставляется перерыв от 10 до 15 мин.

3.5. Расписание звонков для 1-го класса:

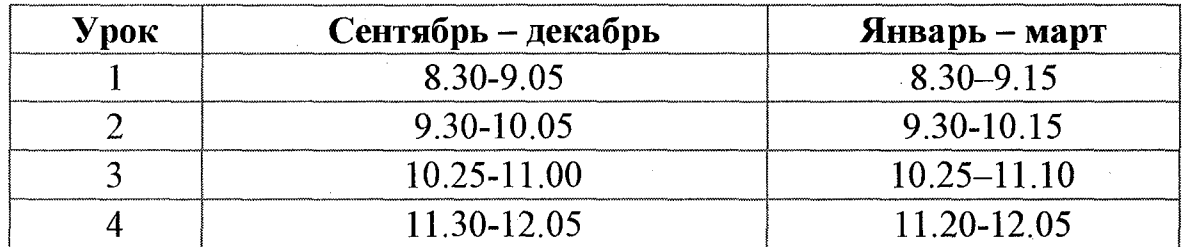

Расписание звонков для 2-9-х классов:

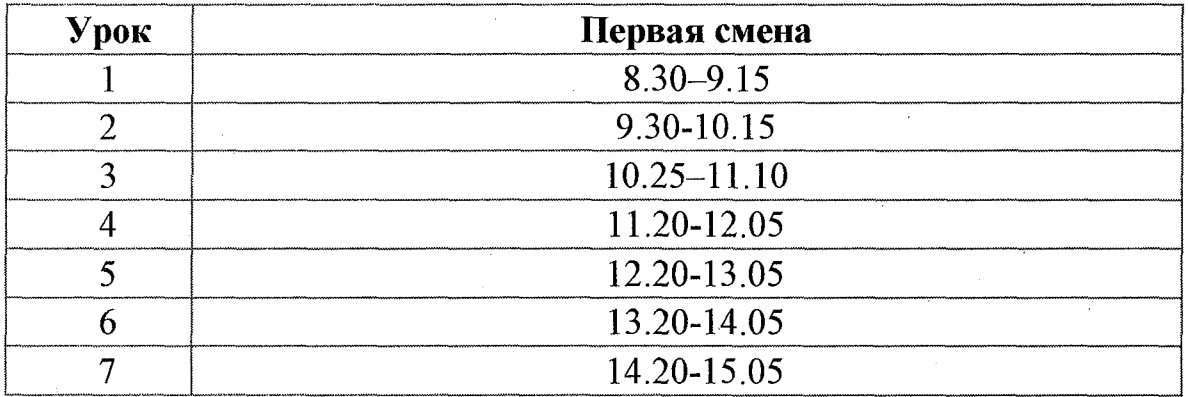

3.6. Расписание занятий составляется в соответствии с гигиеническими требованиями к расписанию уроков с учетом дневной и недельной умственной работоспособности обучающихся и шкалой трудности учебных предметов.

деятельности (урочной и внеурочной) и плановых перерывов при получении образования для отдыха и иных социальных целей (каникул) по календарным периодам учебного года устанавливаются в календарном образовательных учебном графике основных программ общего образования соответствующего уровня.

#### 3. Режим занятий

3.1. Обучение в школе ведется: по пятидневной учебной неделе в 1-9х классах.

3.2. Продолжительность урока (академический час) во 2-9-х классах составляет 45 мин. Продолжительность уроков  $B$  1-M классе устанавливается с применением ступенчатого метода наращивания учебной нагрузки и составляет:

 $-35$  мин в сентябре – декабре (для 1x классов)

 $-45$  мин в январе – мае.

3.3. Учебные занятия в школе организованы в две смены. Начало уроков 8 ч 00 мин.

3.4. После каждого урока обучающимся предоставляется перерыв от 10 до 15 мин.

3.5. Расписание звонков для 1-го класса:

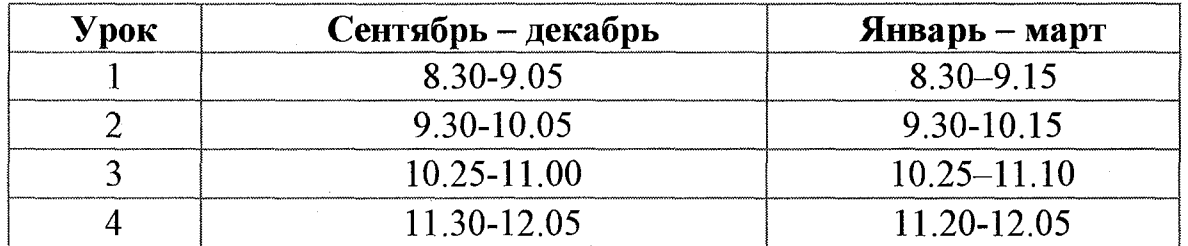

Расписание звонков для 2-9-х классов:

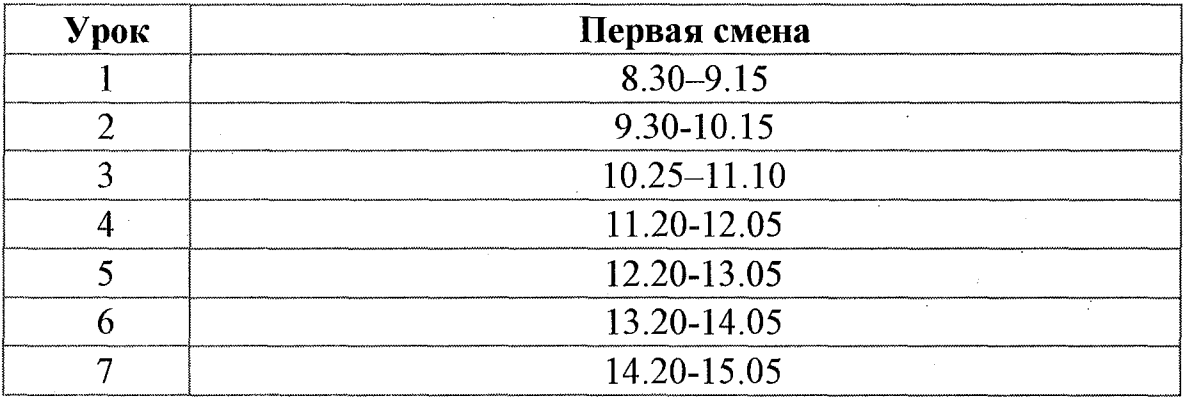

3.6. Расписание занятий составляется в соответствии с гигиеническими требованиями к расписанию уроков с учетом дневной и недельной умственной работоспособности обучающихся и шкалой трудности учебных предметов.

## 4. Особенности организации образовательного процесса

4.1. При проведении занятий поиностранному языку, ТРУДОВОМУ обучению, информатике и ИКТ, практических занятий по физике, химии осуществляется деление класса на группы. В случае необходимости при необходимых условий и средств заместитель наличии директора по учебно-воспитательной работе принимает решение о делении на группы классов для проведения учебных занятий по другим предметам. 4.2. Педагогические работники обеспечивают 60-80 процентов плотности учебной работы обучающихся на уроках по основным предметам. не менее 70 процентов моторной плотности на занятиях физической культурой.

4.3. Объем домашних заданий (по всем предметам) должен быть таким, чтобы затраты времени на его выполнение не превышали (в астрономических часах): во 2-3-х классах – 1,5 ч, в 4-5-х классах – 2 ч, в 6-8-х классах - 2.5 ч, в 9-х классах - 3.5 ч. Домашние задания в 1-м классе не задаются.

## 5. Режим внеурочной деятельности

5.1. Режим работы кружков, секций, детских общественных объединений устанавливается расписанием занятий, утвержденным директором школы.  $5.2.$ экскурсий. Время проведения походов. **ВЫХОДОВ** с детьми на внеклассные мероприятия устанавливается в соответствии с календарно-тематическим планированием и планом воспитательной работы.

5.3. При проведении внеурочных занятий продолжительностью более одного академического часа организуются перемены - 10 мин для отдыха со сменой вида деятельности.

## 4. Особенности организации образовательного процесса

4.1. При проведении занятий поиностранному языку, ТРУДОВОМУ обучению, информатике и ИКТ, практических занятий по физике, химии осуществляется деление класса на группы. В случае необходимости при необходимых условий и средств заместитель наличии директора по учебно-воспитательной работе принимает решение о делении на группы классов для проведения учебных занятий по другим предметам. 4.2. Педагогические работники обеспечивают 60-80 процентов плотности учебной работы обучающихся на уроках по основным предметам. не менее 70 процентов моторной плотности на занятиях физической культурой.

4.3. Объем домашних заданий (по всем предметам) должен быть таким, чтобы затраты времени на его выполнение не превышали (в астрономических часах): во 2-3-х классах – 1,5 ч, в 4-5-х классах – 2 ч, в 6-8-х классах - 2.5 ч, в 9-х классах - 3.5 ч. Домашние задания в 1-м классе не задаются.

## 5. Режим внеурочной деятельности

5.1. Режим работы кружков, секций, детских общественных объединений устанавливается расписанием занятий, утвержденным директором школы.  $5.2.$ экскурсий. Время проведения походов. **ВЫХОДОВ** с детьми на внеклассные мероприятия устанавливается в соответствии с календарно-тематическим планированием и планом воспитательной работы.

5.3. При проведении внеурочных занятий продолжительностью более одного академического часа организуются перемены - 10 мин для отдыха со сменой вида деятельности.